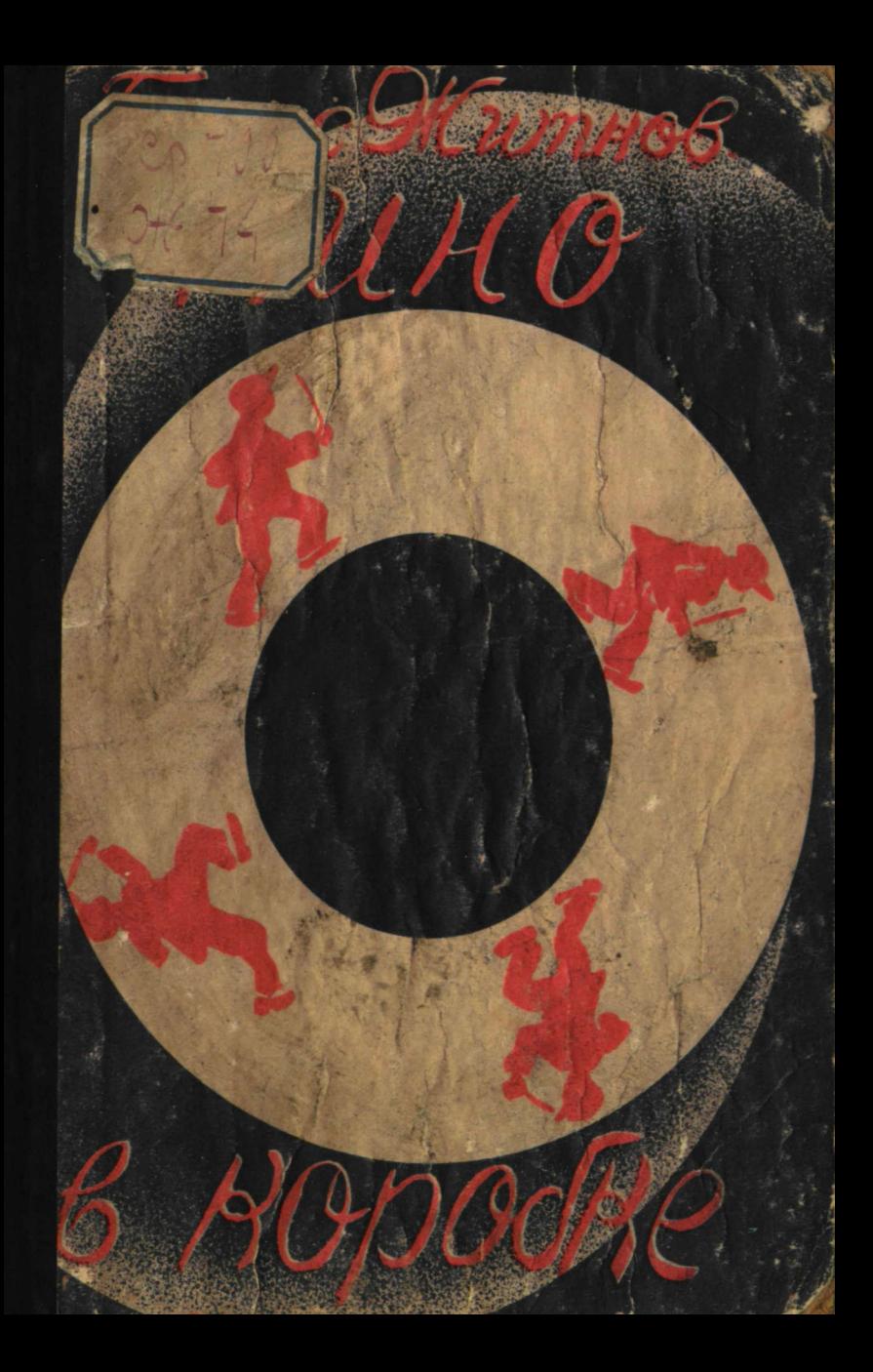

 $13412$ НАУЧНАЯ БИБЛИОТЕНА къщ. йонотед висл ДЕТГИЗА 

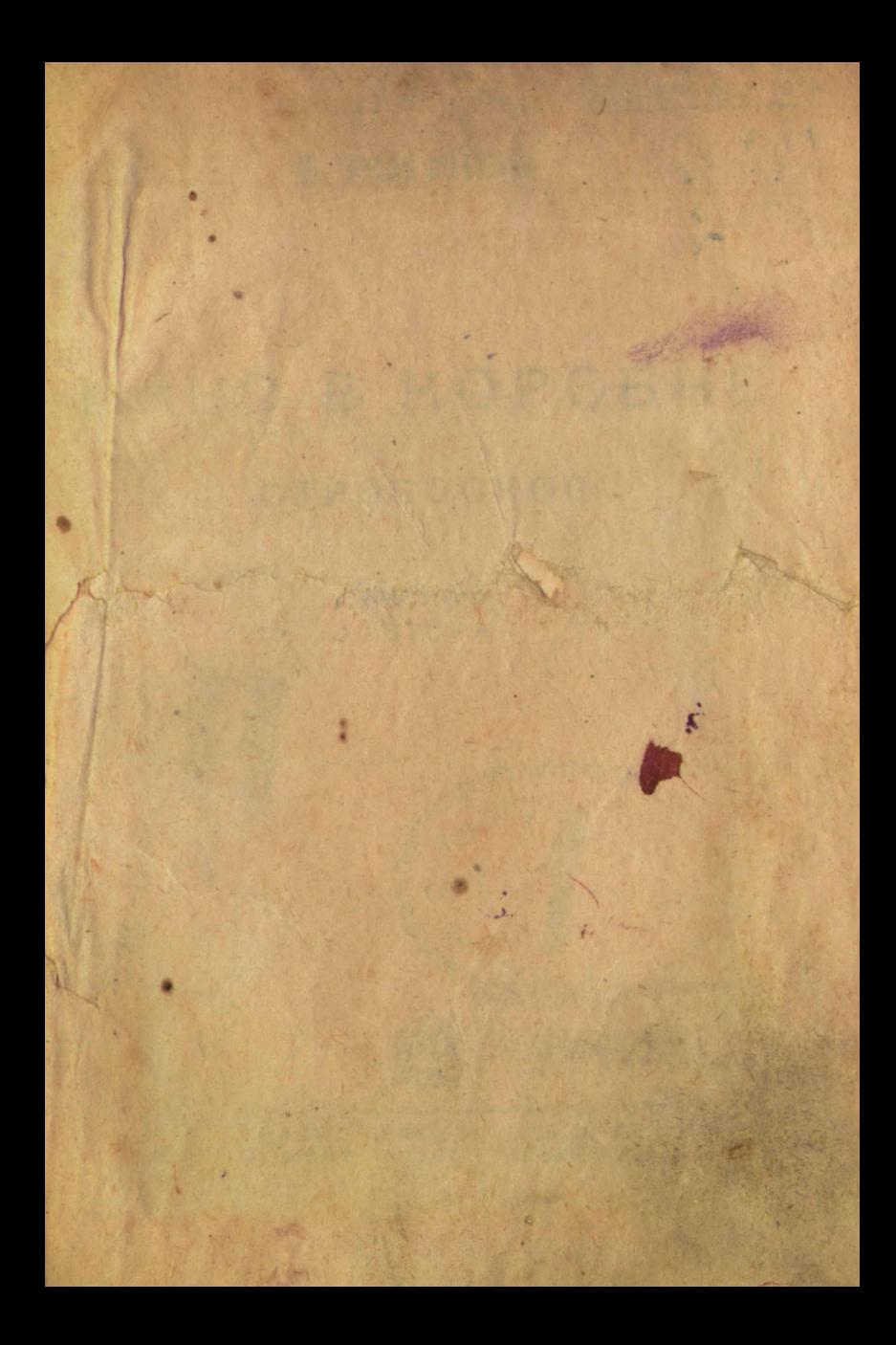

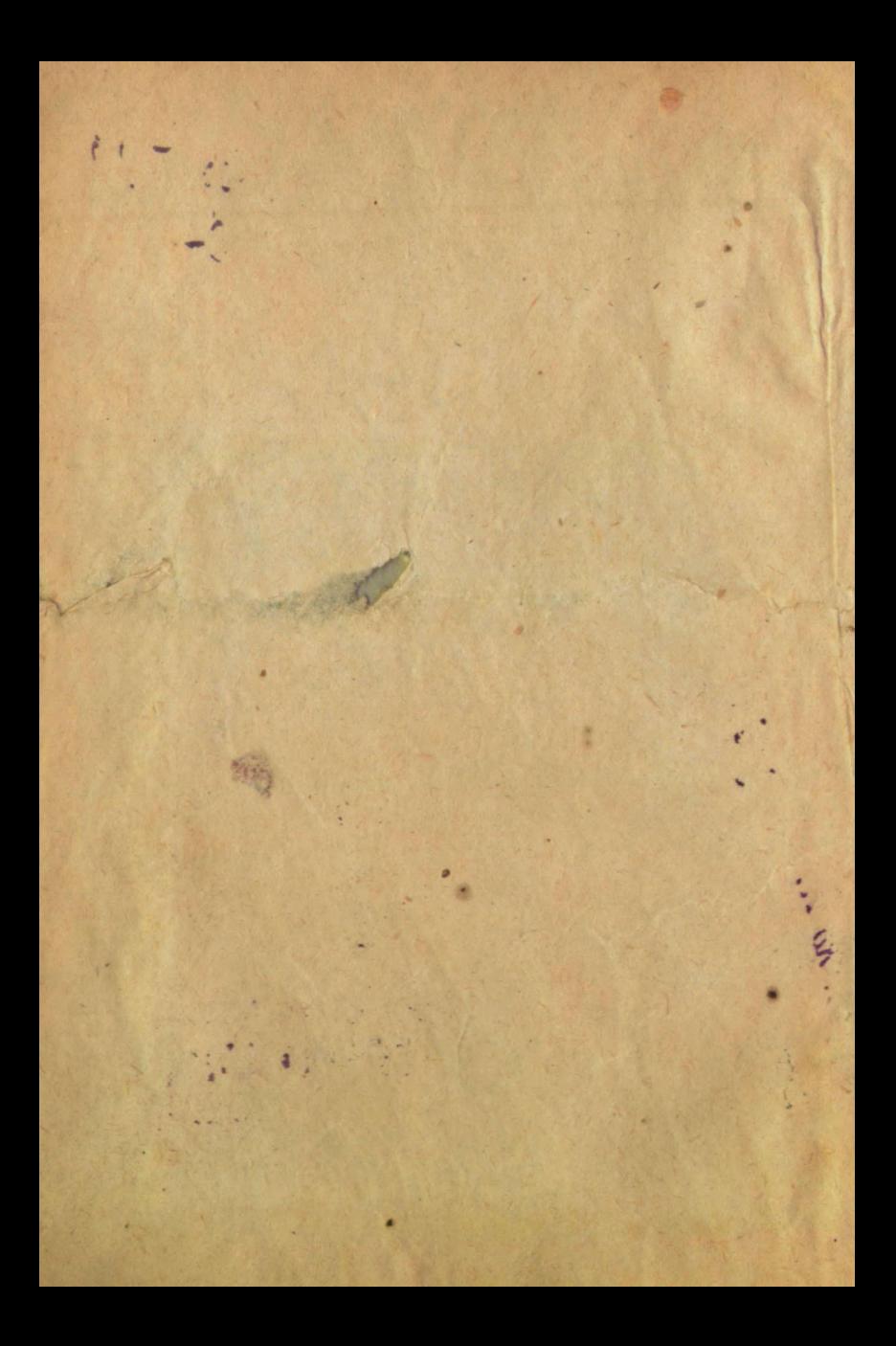

ДЛЯ ДЕТЕЙ СРЕДНЕГО ВОЗРАСТА

 $30 - 700$ 

 $0 + (-743)$ 

## Б. ЖИТКОВ

# **НИНО В НОРОБНЕ**

麻

MOF

## **СТРОБОСКОП**

**РИСУНКИ ABTOPA** 

ГОСУДАРСТВЕННОЕ ИЗДАТЕЛЬСТЗО **MOCKBA** 1927 **ЛЕНИНГРАД** 

CHOR O

manorpaфия печатный

134121857-586.

**HAY'HAR GHERROTEKA** дома детской княги ДЕТГИЗА

Гиз № 17388/л. Ленинградский Гублит № 33748.  $2^{1}/_{2}$  л. Тираж 35.000 экз.

Погаснут в зале лампы. II в темноте над головами протянется мутный свет и вспыхнет ярко перед глазами экран. Что-то зашипит, застрекочет, и задрожат на экране буквы:

## **БАГДАДСКИЙ ВОР. Серия I.** ЧАСТЬ ПЕРВАЯ.

Громыхнет рояль, и в степе открылся мир: засуетились, заходили люди, улицы, ослики, яркое солнце.

Чудо!

Мы знаем, что это «кино». За полтинник смотри это чудо хоть каждый день. Смотрим и не удивляемся — так привыкли.

А спросите кого-нибудь в зале: как это делается? Отчего картина оживает?

Пожалуй, рассердятся.

— Как отчего? Ну, кинематограф! Ки —но! Очень просто. Что ты? Вчера родился?

( з )

Сам он хоть уж сорок лет как родился, а ни разу не собрался удивиться: почему, в самом деле, такое приятное чудо появляется?

Хотите, я объясню вам, в чем тут дело? И не только объясню, а научу, как дома сделать маленький кинематограф.

Для этого нужен кусок картона, — ну хоть бы переплет от старой книги,—пол-листа обер-

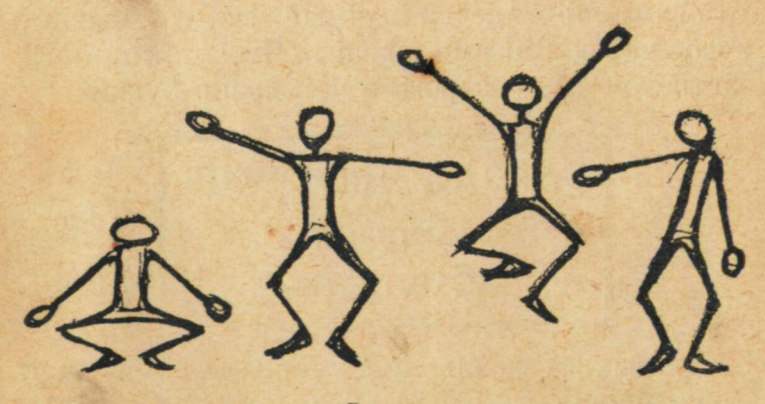

Рвс. 1.

точной бумаги, щепка и гвоздь. Если в доме есть ножницы и клей, то больше ничего и не надо. Увидите, как оживут мертвые картины: затанцуют, заработают, запрыгают.

Но как картина может запрыгать?

А вот смотрите на этих человечков. (Рис. 1.)

Это один и тот же человечек. То.іько он в разных положениях. Сначала он присел, приготовился. Потом оттолкнулся и подско-

чил. Дальше он уже ноги поджал. А вот он снова на полу. Если этого человечка вам показать на одном и том же месте во всех четырех видах под ряд, то вам покажется, что тут не пять картинок, а что это одна и та же картинка пошла в ход.

Вот если на нижнем углу книги нарисовать этого человечка в разных положениях, пропустить под пальцем эти углы, чтоб быстро замелькали страницы, — и пошел человечек в ход. Это потому, что новая картина так быстро заступает место прежней, что глаз не успевает еще забыть старую. И глазу кажется, будто никакой подмены не было, а это та же самая картинка двинулась, соскочила. Глаз обманывается.

Глаз, правда, недолго помнит вид: картина живет еще в глазу обыкновенно  $\frac{1}{7}$  секунды. Так вот за это время и надо успеть подсунуть глазу другую картинку. А коли замешкался — глаз поймает хитрость, и никакого обмана не будет.

Если хотите убедиться, что глаз может сохранять вид, попробуйте сделать так.

Посмотрите подольше на оконную раму днем. Ну, с полминуты, только в одну точку, и не водите глазом. Потом сразу поглядите вверх, на потолок. Увидите на потолке ту же раму. Ее вид поплывет на потолке белым крестом. Но тут уж оттого так долго дер-

( ь )

жится вид, что глаз за полминуты немного устал смотреть на яркое окно. Тут смешно получается — черное потом на потолке кажется белым, а белое — черным.

Да ведь не только глаз помнит то, что он видел, что чувствовал. Помнит и кожа. Еще дольше помнит. Вы попробуйте сделать с кемнибудь эту старую шутку — возьмите гривенник и скажите товарищу:

— Я тебе без клею прилеплю на лоб гривенник. Можешь его сбросить? Только, чур, руками не трогать!

Он согласится, конечно.

Возьмите и придавите ему повыше бровей гривенник и подержите несколько секунд. А потом отнимите руку вместе с монетой. Только, чтоб он не видал, что вы монету сняли.

Он начнет моргать бровями, морщить лобему все будет казаться, что гривенник сидит на лбу. Кожа все еще помнит нажим, а товарищ ваш ждет и удивляется — что это гривенник не валится? Схватится за лоб пусто!

Глаз, конечно, скорей забывает, чем кожа. Глазу раз показал и — спеши подсунуть другую картинку.

И вот, если нам удастся устроить такой аппарат, чтоб он подставлял глазу картинку за картинкой, каждую на один только момент, —

**( б )**

глазу будет казаться, что все это одна и та же картинка, только она сама изменяется.

Вы сейчас сами можете это попробовать.

Рядом с человечком, что на углах книги, нарисуйте карандашом крупную точку, как будто мячик. Пусть на первом листе он на самой земле. На втором поставьте точку чуть выше. На третьем еще немножко повыше. Потом еще и еще выше. После этого нарисуйте эту точку чуть пониже и так, лист за листом, спустите ее до самой земли.

Теперь пробуйте: пропустите листы из-под пальца — мячик взлетел и упал на землю.

Стоит только медленно перепускать страницы, и ничего не получится — просто отдельные картинки. Это потому, что в глазу успевает пропадать прежний вид, и каждую картинку глаз смотрит как новую.

Но книжные углы, это — плохой прибор. Гораздо занятней тот, что можно сделать из картона и бумаги.

Он называется стробоскоп.

Вот как его можно сделать:

Из картона вырежьте кружок — 17 сантиметров в поперечнике. У кого нет циркуля чтоб правильно обчертить, сделайте так: отрежьте полоску оберточной бумаги. Отрежьте от нее ленточку в 19 сантиметров. На этой ленточке, на расстоянии одного сантиметра от концов, наметьте точки. Одну точку про-

**( 7 )**

ткните булавкой, а булавку воткните в картон. Другую точку проткните карандашом. Вот и готов циркуль. Одной рукой придерживайте булавку, а другой водите карандаш вокруг. Получится очень порядочный кружок. Середину проткните булавкой насквозь, — это потом пригодится. Теперь кружок надо вырезать ножницами.

Из оберточной бумаги вырежьте полосу в 7 сантиметров шириной и 46 сантиметров

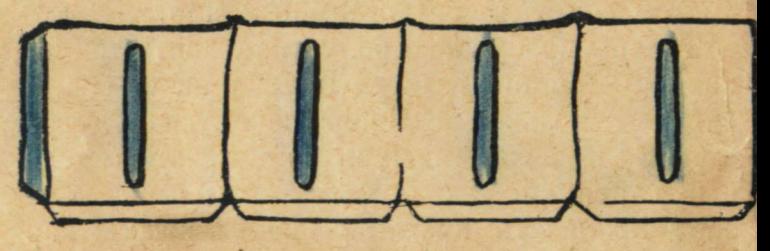

Рис. 2.

длиной. Эту ленту надо согнуть коробкой и наклеить, на картонный кружок. Из оберточной бумаги будут стенки, а кружок будет дном. Посредине стенок надо прорезать длинные окна. Ширина окна должна быть в 2 сантиметра, а высота — почти во всю стенку. (Рис. 2.)

Чтоб наклеить эти стенки на кружок, надо снизу отогнуть край. Загибать бумагу удобно так: положите ее на стол у самого борта, чтоб край бумаги выступал за борт стола сантиметра на два. А теперь обогните бумагу

**( 8 )**

по борту стола, проведите пальцами несколько раз, чтоб вышел хороший угол. Это — верное дело и всегда удается.

Чтоб вышла правильная коробка, надо делать так: отметьте набумажной полосе от края 11 сан-

тиметров и сделайте отметку — здесь будет угол, здесь надо будет согнуть. От этой отметки отойдите опять на 11 сантиметров и опять сделайте отметку-опять место сгиба. Дойдете до конца —последний, четвертый сгиб и остается хвостик. Это остаток для склейки.

Теперь сгибайте по меткам. Что? Мешает загнутая внизу полоса? Чтоб она не мешала сгибать, сделайте на ней по углам вырезки. Вырежьте клинышки.

Вот что у вас должно выйти. (Рис. 3.)

Погодите наклеивать:

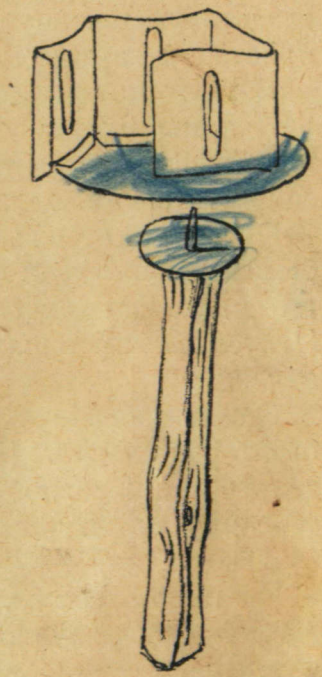

Рис. 3.

нарисуйте карандашом окна посредине стенок и прорежьте по карандашу.

Ну, теперь можно склеивать. Сначала приклейте оставшийся хвост к последней стенке

**( 9 )**

так, чтоб вышла сплошная коробочка. Теперь заверните нижнюю полосу, чтоб она смотрела внутрь, намажьте ее клеем и ставьте стенки на кружок.

Пока клей не засох, старайтесь поставить, чтоб весь домик не вышел кривой. Пригладьте уголок внутри, чтоб он как следует пристал к картону.

Вот уж почти все и готово. Пусть высохнет, и мы пустим сейчас самодельный кинематограф. Не хватает только ручки. Пока сохнет, успеем сделать и ручку.

Отколите от соснового полена палку, чтоб была пальца два толщиной. Теперь давайте гвоздик. Гвоздик надо достать тоненький. Откусите от него шляпку. Конечно, не зубами, а клещами. <sup>1</sup>

Гвоздь забейте с конца палки, чтоб конец его торчал вверх. (Рис. 3.) На этот гвоздь наденьте нашу коробку: проткните гвоздь через середину кружка, где было намечено булавкой (вот когда эта метка понадобилась).

Поставьте палку с коробкой стоймя и теперь легонько ударяйте рукой по кружку — он завертится.

Чтоб он лучше вертелся, можно надеть сначала на гвоздь небольшой картонный кружок-

1 Кто этого не умеет — пожертвуйте штопальную иголку.

**( 10 )**

сантиметров восемь в поперечнике. На такой прокладке наш кинематограф будет вертеться легко и плавно.

Аппарат готов. Теперь дело только за картинами. А картины в конце книги. Их можно вырезать, а можно и перевести на бумагу. Если книга из библиотеки, например, или чужая — не станешь же вырезать?

А на бумагу перевести нетрудно. Наложить сверху бумагу — картинки черные, хорошо видно — и обвести. Потом внутри обвода аккуратно замазать чернилами. Только не надо промокать промокательной бумагой — расплывется, размажется. Пусть так высохнут. Не забудьте срисовать и номера, что стоят по углам картинок.

Когда картинки будут готовы — срисованы или вырезаны из книги, тогда надо их склеить.

Вот тут-то и важны номера на углах. Сначала согните все картинки пополам. Теперь возьмите любую из четырех (конечно, чтоб на них был один и тот же человек кузнец, например). Посмотрите, какая цифра на правом углу? 3? Ищите другую, у которой тоже есть цифра 3.

Теперь склеивайте так, чтоб половинки картинок с цифрой 3 склеивались вместе.

Теперь также смотрите на другие углы и подбирайте картинки. Углы с одинаковыми цифрами должны склеиться вместе.

 $(11)$ 

Должна выйти у вас вот такая крестовина. (Рис. 4.) Эту крестовину и вставляйте в наш кинематограф. Вставляйте так, чтоб концы крестовины уперлись в углы коробки.

Теперь держите коробку на уровне глаз и вертите полегоньку — картина оживет: кузнец начнет ковать.

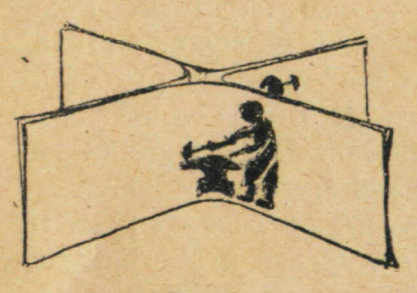

Дело происходит так: подошло одно окно нашей коробки к глазу — и глаз увидал кузнеца с поднятым молотком. Еще в глазу не пропал вид поднятой руки, как уж Рис. 4. перед глазом другое окно — там у кузнеца

рука пониже. Я вот уж обманули глаз: глазу кажется, что это вовсе не две картины, а все та же, только на ней рука у кузнеца двинулась.

Хотите теперь сами наделать себе еще картинок? Самодельных? Думаете, наверно, что надо здорово уметь рисовать? Нет! Можно попроще сделать картинки, они зато гораздо смешней выйдут.

Ну, хоть так. Вот как обыкновенно человека рисуют. (Рис. 5.)

Вот и человек готов. Теперь задумаем, как его пустить в ход. Ну, что бы такое? Вот: пусть он руку подымает.

**( 12 )**

Значит, надо нарисовать четыре картинки.

1) чтоб рука висела вниз (это у нас нарисовано).

2) чтоб рука уже немного пошла вверх;

3) чтоб еше больше.

А четвертая картинка? Что ж? Еще выше? Нет! Стойте! Ведь после четвертой картинки

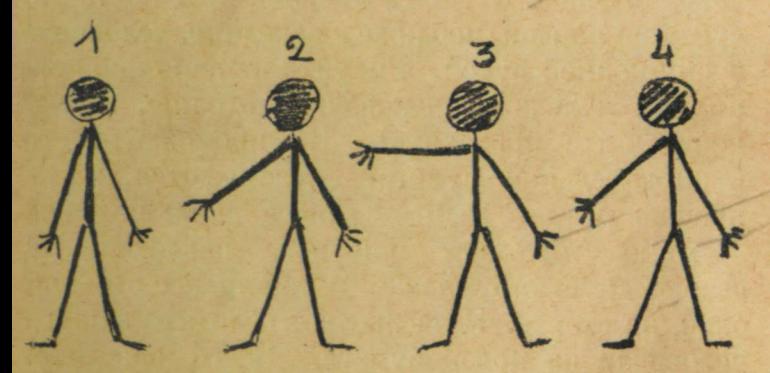

**Рис. 5.**

у нас <sup>в</sup> стробоскопе подскочит снова первая картинка. На первой у человека рука висит вниз. И выйдет, что у человека с верхнего положения рука сразу сорвалась вниз. Так нельзя. Надо в четвертой картинке уже начать руку приспускать, то-есть поставить ее так, как примерно у человека на нашей второй картинке.

Теперь вот еще важное дело. Как сделать, чтоб на всех четырех картинках человек -то

**( із )**

сам не сходил с места, да и чтоб был-то все время тот же самый человек-не меньше, не больше.

Дело простое—нарежьте сначала из бумаги таких же точно бумажек, как те, на которыл нарисован кузнец (смотри на последних страницах). Вот таких четыре бумажки. Вес равно ия какой бумаги. Лучше, конечно, потолще. Рисуйте на первой, поближе к середине, человечка с опущенной рукой. Рисуйте непременно чернилами и делайте человечка потолще, повидней. Дайте просохнуть. Не промокайте его промокательной бумагой - размажется, и все пропало тогда. Выйдет клякса, а не человек.

Когда высохнет рисунок, накладывайте сверху другую бумажку. А теперь все это-на окно, на стекло. И на просвет обводите вашего человечка на новой бумаге. Всего обведите, только не обводите руки. Рука ведь на втором рисунке должна стоять иначе — выше.

Эту руку и нарисуйте выше, а не так, как на первом рисунке. Потом берите третью бумажку, опять на окне переводите на нее человечка, а руку ставьте еще выше. На четвертом будет почти то же, что и на втором. Все рисунки занумеруйте, какой первый, какой второй, и дайте им просохнуть. Теперь сложите пополам и склеивайте крестом.

Если густо промазать клеем, то крестовина получается крепкая, плотная.

Теперь пробуйте <sup>в</sup> стробоскопе.

Если человечка плохо видно — наведите снова все рисунки, чтоб они были почерней.

Можно сделать, чтоб человечек дрыгал ногой, а можно, чтоб и ногой и рукой — только не забывайте: все, что остается неподвижным, надо переводить в точности на оконном стекле.

Вот вам и готов домашний самодельный кинематограф. Ведь и настоящий кинематограф работает по тому же правилу. Только там не рисуют картины. Там снимают фотографические карточки. Эти карточки пускают одну за другой в волшебном фонаре. И на экране быстро, незаметно для глаза, меняются картина за картиной.

Вы видите, например, что человек бежит. А это чуть не сотня картин переменилась за это время на экране: на одной человек чуть приподнял ногу, на другой выше, а там подался вперед, потом опустил ногу, другую приподнял — и одна за другой бегут картины.

Но как устроено, что в волшебном фонаре так быстро подменяют картины?

Сделано так: все картины напечатаны на прозрачной гибкой ленте, одна за другой.

Эту ленту машинкой протаскивают через фонарь, а на экране получаются картина за картиной. Вот, например, человек пьет чай.

**( іб )**

Он тянет руку к стакану. На каждой картине рука все ближе и ближе <sup>к</sup> стакану, вот на картине уже разжаты пальцы, вот обхватили они стакан. Дальше уже идет, как, шаг за шагом, рука со стаканом подвигается ко рту, То- есть совсем, как у нас в стробоскопе. Только у нас всего четыре картины, а в кинематографе их тысячи и сотни тысяч.

^Но ведь вот выходит разница: <sup>в</sup> стробоскопе картинка покажется на миг, когда против глаза приходится окно, а потом перерыв— идет сплошная стенка до следующего окна. А в кинематографе выходит, будто бы так всю ленту и катят без перерыва одним махом!

Нет. И- тут разницы нет. В киноматографе картинки тоже показывают с глухими промежутками, и мы этих глухих промежутков также не замечаем, как в стробоскопе. В кинематографе — бросят фонарем картинку на экран и прикроют, фонарь. Переменят картинку и опять откроют, и валят это .одно за другим с курьерской скоростью.

Картина!

Тьма!

Картина!

Тьма!

Но как же это поспевать делать?

Картины менять, положим, нетрудно — они на ленте, — протягивай только ленту. Но как успевать во -время открывать и закрывать

**( іб )**

фонарь, да еще таким бешеным ходом? Тут уж, конечно, машина. Устроена заслонка в виде круга. В кругу этом сделаны прорези. Круг вертится перед стеклом фонаря-и то набегает прорезь, то сплошное место. Кружок этот соединен с теми зубчатыми валиками, которые гонят ленту. И уж тут все так приноровлено,

что как раз когда перед фонарем приходится прорезь, то в фонарена мгновенье останавливается картинка. Пока пробегает сплошное место, лента продвигается. Приходит снова прорезь - все готово: стоит на месте следующая картина.  $(Pnc. 6.)$ 

PROFEST MOCHERAN И все это летит так быстро, что зрителю в зале и в голову не придет, что между картинами бывает глухой, темный миг: в глазу еще не исчезла память о прошлой картине, когда ему уже подсунули другую.

Механик в будке вертит ручку, и от нее вертится кружок с прорезями, вертятся валики<br>с зубчиками и гонят ленту, а она сматывается с катушки. **HAYMHAN SMGRHOTENA** 

Кино в коробке.

доша детской кинги

ДЕТГИЗА

Когда-нибудь вам попадались на афишах ; такие слова:

### Картина <sup>в</sup> 5000 метров.

Теперь вы, конечно, уж понимаете, что эти «5000 метров» —5 километров ленты. Той самой кинематографической ленты, на которой все фотографические картинки, одна за другой. Эту ленту можно пустить быстро, тогда получится то же, что если быстро вертеть стробоскоп: все движения становятся такими быстрыми, что делается смешно. Люди на улице не то что бегут, а быстро семенят ногами, маятник у часов мечется, как очумелый, за обедом человек так тычет себе вилкой <sup>в</sup> рот, как будто хочет заколоться на смерть и все не может, и кажется, что все с ума сошли.

Но зато и медленно пустить картину тоже людей насмешишь. Лет 30 тому назад кинематограф был новостью. Я помню, было расклеено объявление:

## ЖИВАЯ ФОТОГРАФИЯ. Всемирное чудо!

Действительно, казалось чудом.

Сначала на экране картина постояла, как поезд на станции. Потом тронулась. Шевельнулась. Все ахнули. Рты поразевали. Но скоро

поднялся неудержимый смех. Хохотал весь зал. На картине представлено было, как игроки поссорились за картами. Один сплутовал. Но плутовал он так не торопясь, как будто ему до смерти лень. Другой, не торопясь, сделал сердитое лицо, не спеша поднялся, отвел руку наотмашь <sup>и</sup> осторожно и медленно погладил по щеке плута. С плута вразвалку снялся цилиндр <sup>и</sup> церемонно, как воздушный шар, полетел по воздуху в двери. Медный подсвечник стал задумчиво клониться набок, долго не решался лечь как будто боялся ушнбиться. Со стола поползли карты и как бабочки запорхали в воздухе. Они все не могли долететь до земли, казалось, вот-вот заснут по дороге. Так и не долетели. В зале зажгли свет и сказали:

#### СЕАНС ОКОНЧЕН.

А публика все не могла уняться.

Дело в том, что картину пустили самым малым ходом: ленты тогда были еще очень слабые <sup>и</sup> если пустить чуть скорей, то они рвались и тогда - стоп! Чини ленту.

Поневоле приходилось тогда пускать ленту малым ходом и показывать чудеса: как шляпа выплывает из комнаты на манер воздушного шара.

Но и нарочно можно показывать <sup>в</sup> кинематографе забавные чудеса.

**<sup>I</sup> 19 )**

Вот, например, пустить ленту наоборот. Тоесть так, чтоб начать показывать с последней картинки, а кончить первой.

Вот, например, на картине человек ест ложкой суп из тарелки. Он подносит полную ложку ко рту, а уносит порожнюю. И в тарелке все меньше и меньше становится супа. На последней картинке — пустая тарелка.

Пустите-ка наоборот.

Первой картинкой будет человек перед пустой тарелкой. Потом он подносит порожнюю ложку ко рту и полную ложку несет назад. А в тарелке делается все больше и больше супа. Выходит, что он черпает суп изо рта и выливает его ложками в тарелку.

А то вот: человек несет мешок, а из мешка сыплется горох, и мешок худеет, худеет вот уж болтается пустая тряпка за плечами. Человек 'огладывается.

Пускайте сейчас же эту картину задним ходом. И получится, что человек стал пятиться, а горошины с полу начали метко вскакивать <sup>в</sup> дырку и заполнять мешок: мешок пухнет, пухнет и, наконец, все горошины дома!

Люди будут смотреть и удивляться:

— Вот ловко-то собрал все!

Но можно в кинематографе устроить специальную чудесную ленту. Можно сделать, что вдруг карандашный рисунок оживет и пойдет в ход.

Тут уж совершенно так же, как для стробоскопа, рисуются картинки, вот как на углах книги. Художник рисует человечка в разных положениях и все эти рисунки один за другим переводят на кинематографическую ленту.

Пустить теперь такую ленту в киноаппарат и — на экране начнет разделывать дела рисованый человечек. Будет видно, что он нарисован карандашом, а действует, как живой.

Даже жутко немножко.

Насмотришься таких картин, так дома на всякий рисунок с опаской глядишь. А ну, неровен час, вдруг как вскочит да пойдет куралесить, как рисованый Мурзилка в кино...

2938

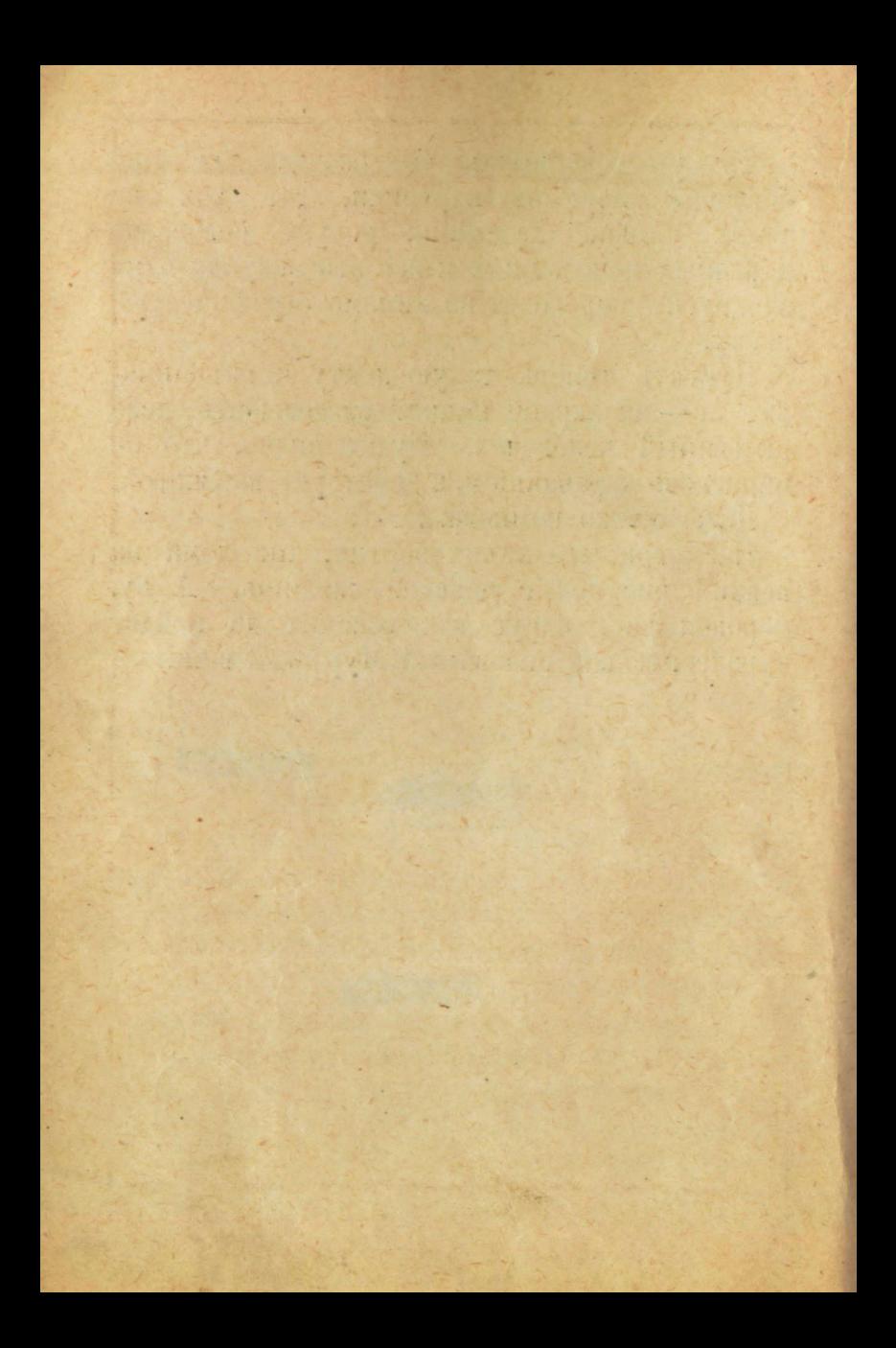

Эти рисунки вырежьте, если это ваша собственная книга. А если библиотечная, то наложите на рисунки бумагу потоньше <sup>и</sup> переведите рисунок карандашом, а потом закрасьте чернилами, чтоб вышел черный силуэт.

Непременно отметьте те цифры, что поставлены на обороте рисунков по углам.

Теперь перегните рисунки пополам, по линии, что идет поперек картины.

Остается склеить. Смотрите, чтоб номера углов, которые склеиваете вместе, были одинаковы. Напр.: 4 стоит на уголке, ищите рисунок, у которого тоже стоит 4 на углу, <sup>и</sup> этими четверками склеивайте. Потом ищите 3, **1, 2.**

От клею рисунки затвердеют, <sup>и</sup> крестовина будет жестко стоять <sup>в</sup> стробоскопе.

**( 23 )**

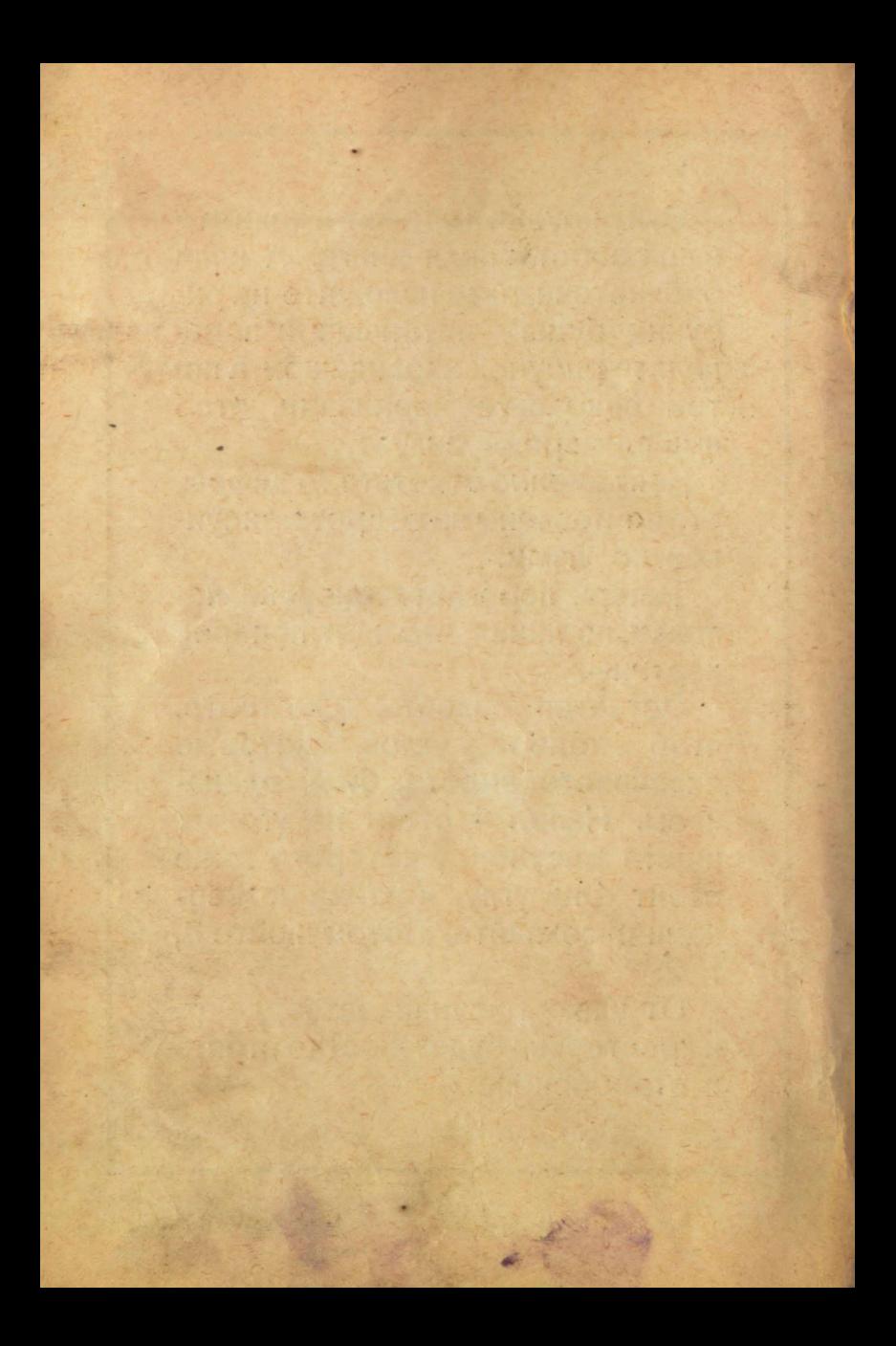

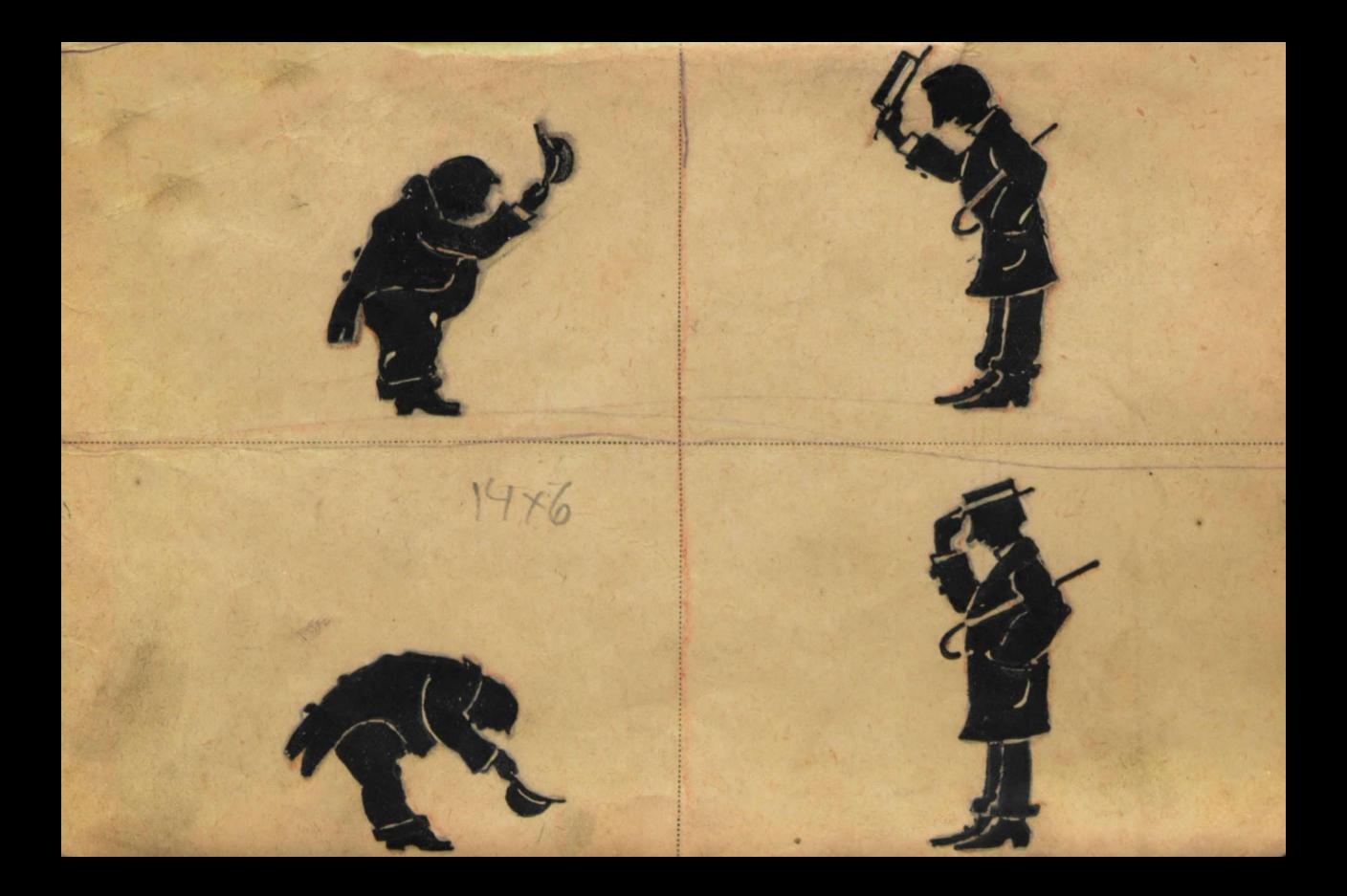

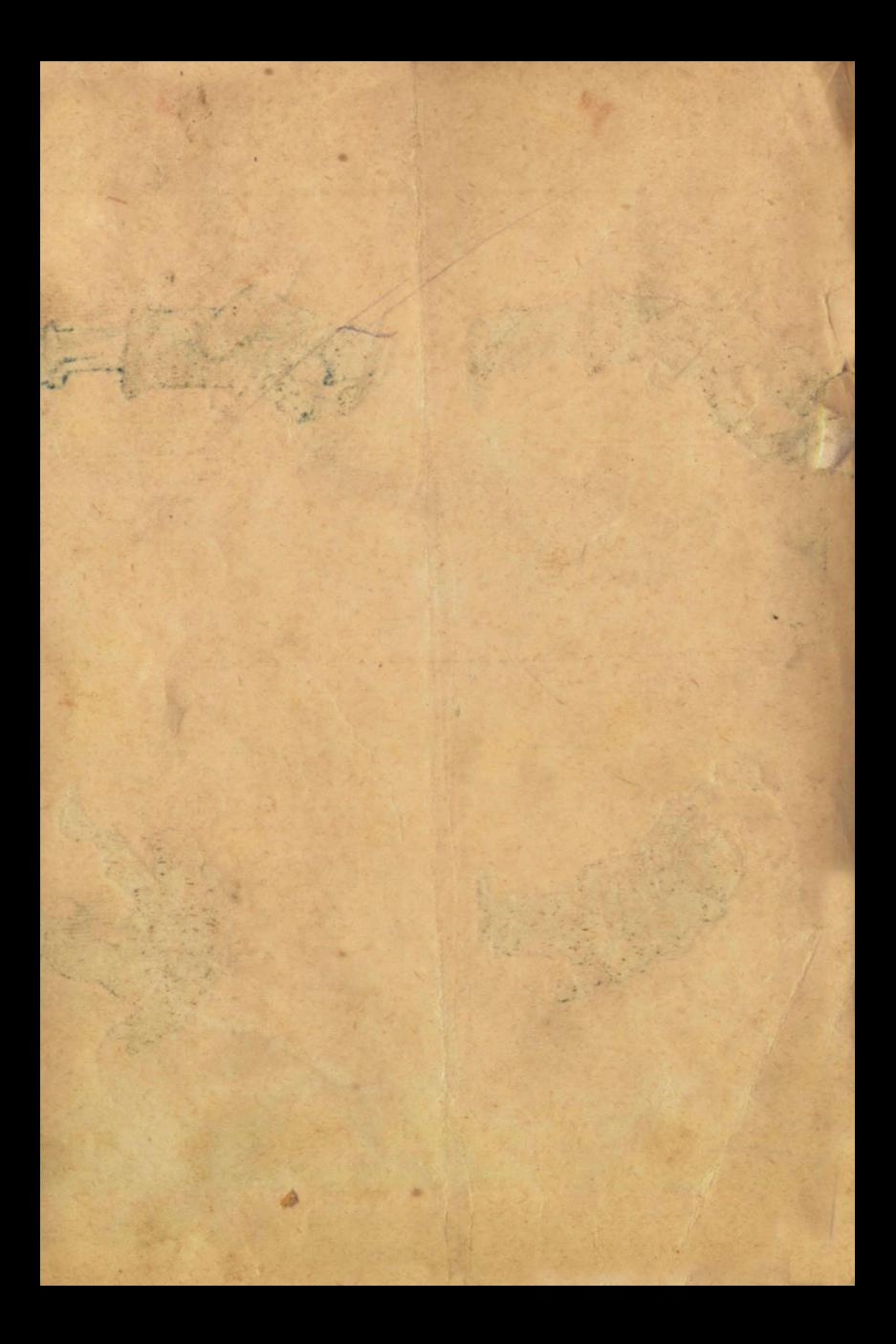

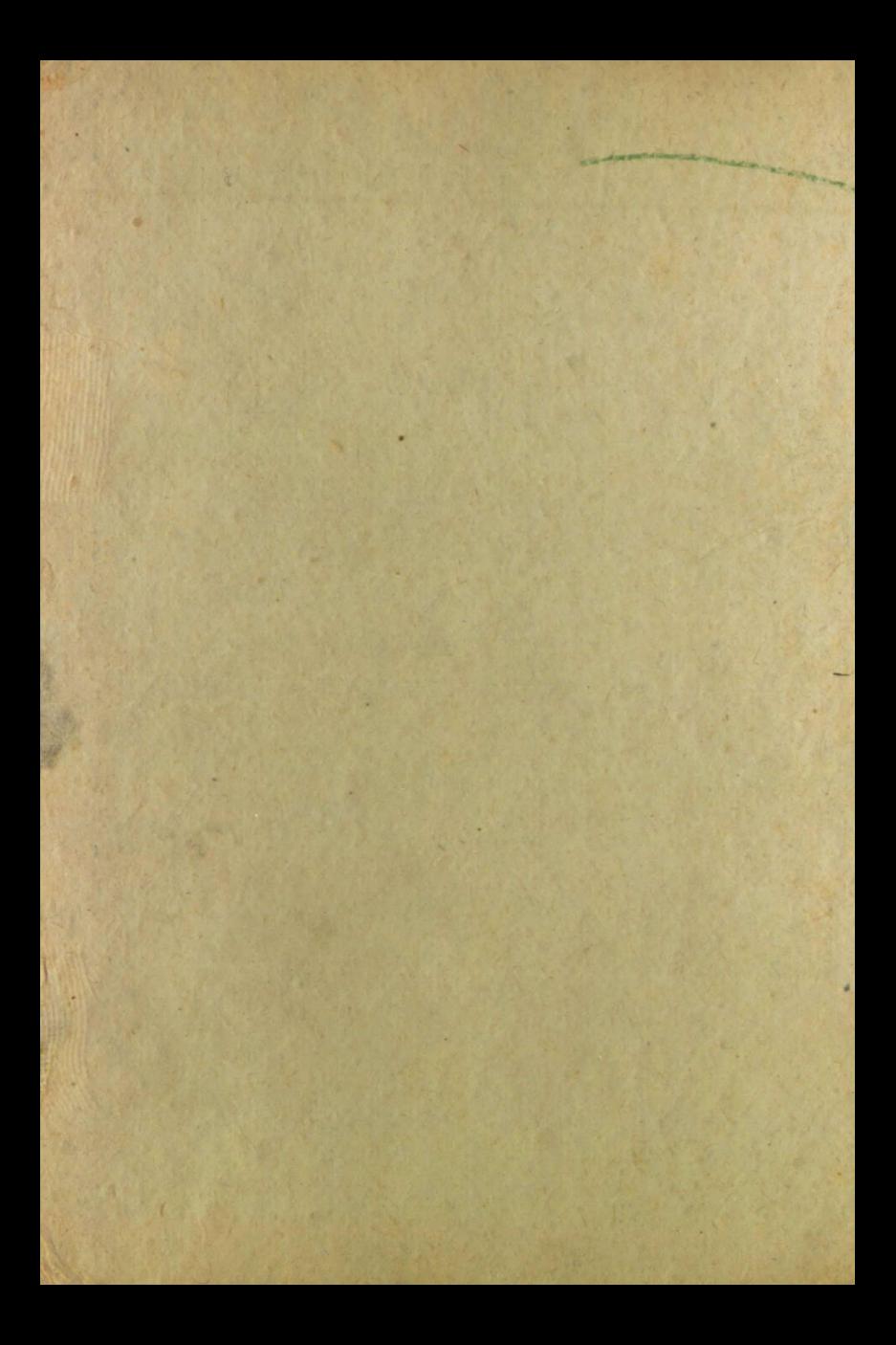

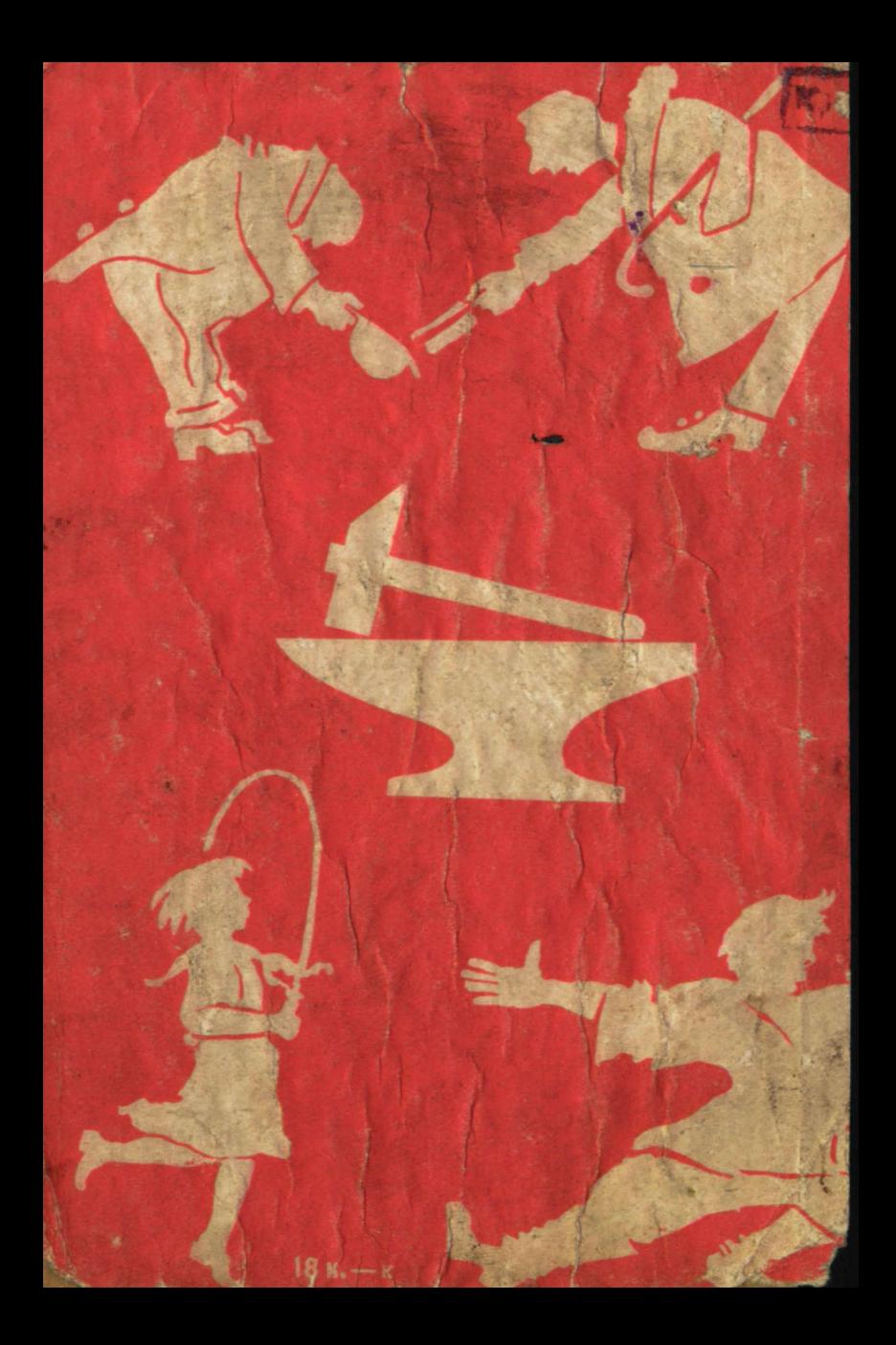